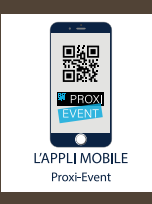

## **Guide d'utilisation pour les organisateur**

**&**

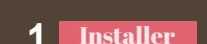

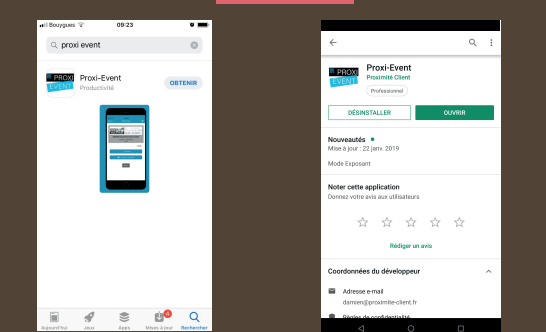

 **Pour la télécharger, chercher le nom "proxievent ou proxi event" dans les stores iOS ou Play. Important, sur les versions antérieures suivantes, le fonctionnement de l'application ne sera pas optimal. Play Store : Android 4.4 KitKat (API level 19), Décembre 2013.Apple Store : iOS 8 - Septembre 2014 Important : Prendre la version Appli 1.6.16 du 3 Octobre 2019.**

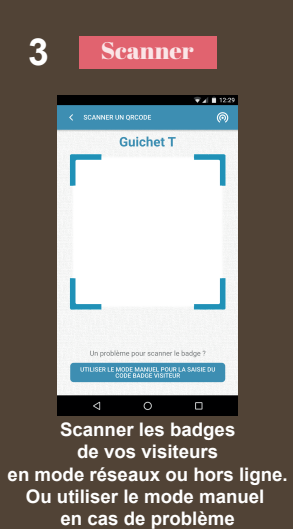

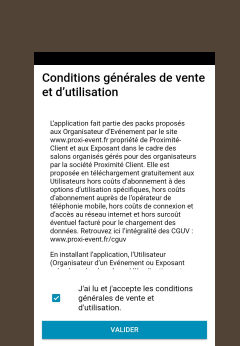

◀  $\circ$  $\Box$ 

Disponible sur<br>**App Store** 

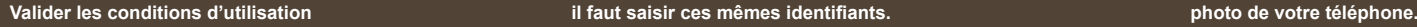

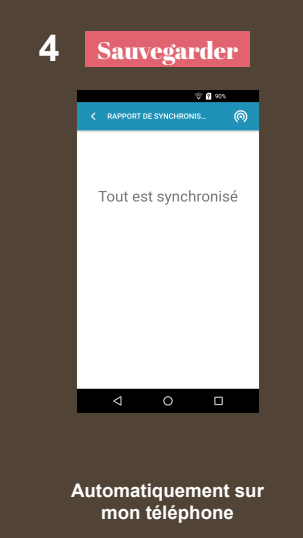

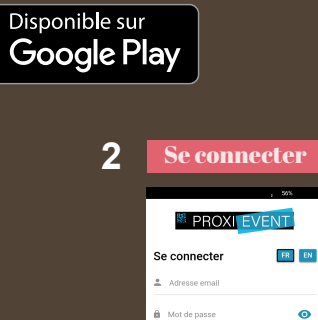

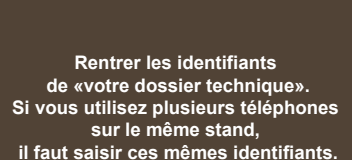

 $\blacksquare$ 

Marelon 1.6.3 - 23 Sentambra 2019

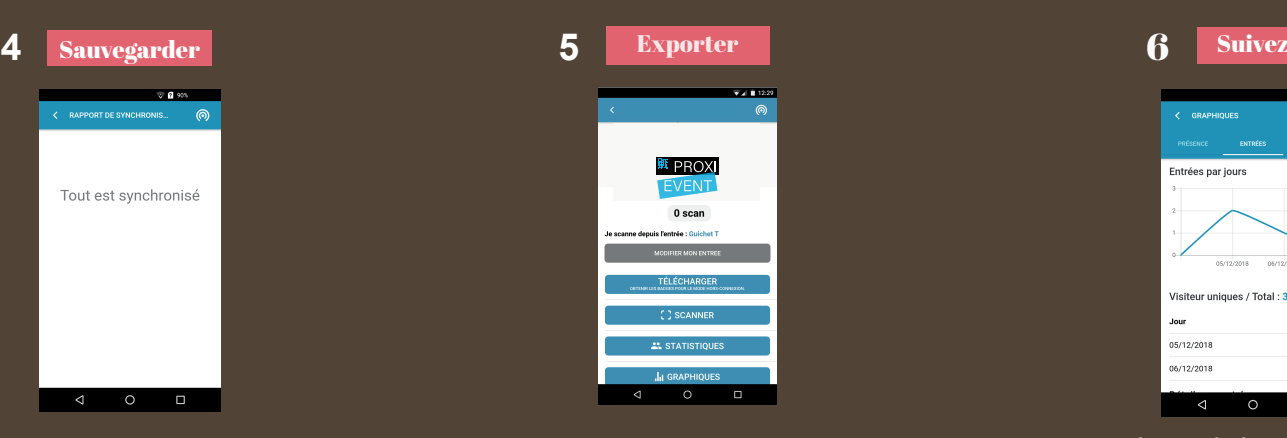

**Vous pouvez télécharger vos badges pour le mode hors-connection** 

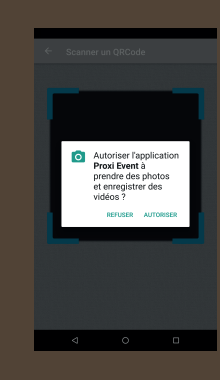

**Valider l'accès à l'appareil** 

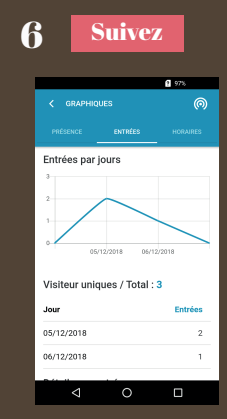

**Je consulte les graphiques pour suivre la présence, les entrées et les horaires de mes participants**